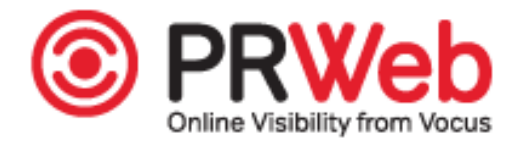

## **US Fleet Tracking Explains How To Use The New GPS Tracker Program To Schedule Reports**

## *US Fleet Tracking talks about the fairly recent addition to GPS Tracking and how reports can be programed to be sent at <sup>a</sup> later date.*

Oklahoma City, Oklahoma ([PRWEB](http://www.prweb.com)) March 23, 2016 -- A lot of fleet owners already know that utilizing GPS tracker reports can add value to their business, but some may not realize just how particularly reports can be used. Afairly recent addition to the system is one of the best functions within the reports feature. This awesome addition is the capability to schedule reports. Scheduling GPS [tracker](https://www.usfleettracking.com/gps-tracking-products) reports is wonderful, because it can lend an extra level of efficiency and provide more peace of mind for management.

The majority of GPS [tracker](https://www.usfleettracking.com/gps-tracking-products) users are fleet teams and they are simply too busy to constantly log-in every single day and run reports. To scheduled reports, for the first time, they will need to enter some basic information. After doing so they can open up the possibility of scheduling the same types of reports to preven<sup>t</sup> the team from having to come back and re-enter the same start-up information all over again.

Here's what to do next:

- 1.) Log in to the system and enter the repor<sup>t</sup> area
- 2.) View the generated list of repor<sup>t</sup> types
- 3.) Click into the desired repor<sup>t</sup> type (for example, the Start/Stop Report) to schedule
- 4.) Select the desired device
- 5.) Choose the time frame desirable to learn more about it (for example from 03/01/16 to 03/04/16)
- 6.) Also choose the amount of time (such as increments in minutes) desired

When clicking the "View Report" button one will see the data requested and above that, in the top left corner of the screen, they will see the option to schedule ongoing reports of the same type. This makes it super easy to automatically email the person or multiple people needing to view reports every day, week or month depending on the chosen setting.

It really is simplicity at it's finest! US Fleet Tracking really is all about making sure businesses are able to use their GPS tracker devices to the fullest.

To view US Fleet Tracking's GPS tracking selection, please [click](https://www.usfleettracking.com/gps-tracking-products) here.

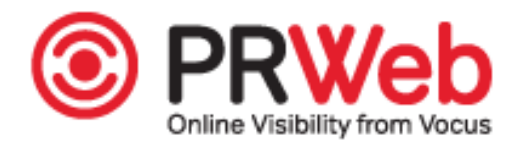

**Contact Information Sam Sims** US Fleet Tracking <http://www.usfleettracking.com/> +1 405.726.9919

**Online Web 2.0 Version** You can read the online version of this press release [here](http://www.prweb.com/releases/2016/02/prweb13196180.htm).